### **Heart Patterns**

# Step 1:

• Draw a heart on the screen. Make it quite small.

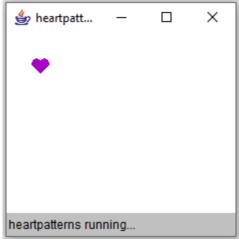

#### Step 2:

• Make the heart into a method that can be drawn anywhere on the screen.

## Step 3:

- This code makes the color a random shade of pink.

  Color c = new Color ((int) (Math.random () \* 100) + 155, 0, (int) (Math.random () \* 100) + 155);

  g.setColor (c);
- Make the heart draw in a random shade of pink.

## Step 4:

• Write two nested for loops to fill the screen with hearts.

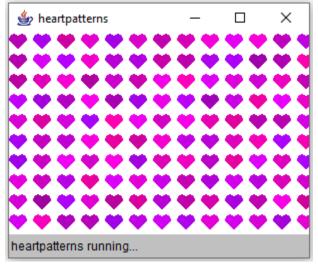